## **ZZ Top – Afterburner (1985)**

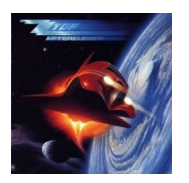

*01 - Sleeping Bag 02 - Stages 03 - Woke Up with Wood 04 - Rough Boy 05 - Can't Stop Rockin' play 06 - Planet of Women 07 - I Got the Message 08 - Velcro Fly 09 - Dipping Low (In the Lap of Lux[ury\)](http://www.box.net/shared/xkli1f8p65) play 10 – Delirious* ZZ Top:

Billy Gibbons (vocals, guitar); Dusty Hill (vocals, bass guitar); Frank Beard (drums).

After scoring its biggest hit ever with its eighth release, 1983's polished ELIMINATOR, ZZ Top decided to continue in the same mainstream direction for its next release two years later, AFTERBURNER. Another big hit for the band, the album did spawn several hits, yet wasn't as strong overall as its predecessor.

It was impossible to avoid the following ZZ hits on either MTV or radio between 1985-'86--the ballad "Rough Boy" (which innovative video was based on AFTERBURNER's space-age cover art), the synth stomper "Velcro Fly," the melodic "Sleeping Bag," or the rocking "Stages." 15 years after the band's debut release, AFTERBURNER found ZZ Top more popular than ever.

download: **uploaded anonfiles mega 4shared mixturecloud yandex mediafire zidd** u

back

Written by blueseverseversels and the blueseversels of the blueseversels and the blueseversels of the bluesever